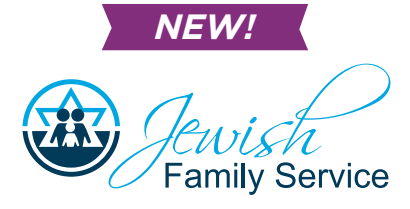

# Virtual Counseling *Now Offering*

Ideal for those who can't leave their homes, live far away, or prefer to talk from the comfort and privacy of their own homes.

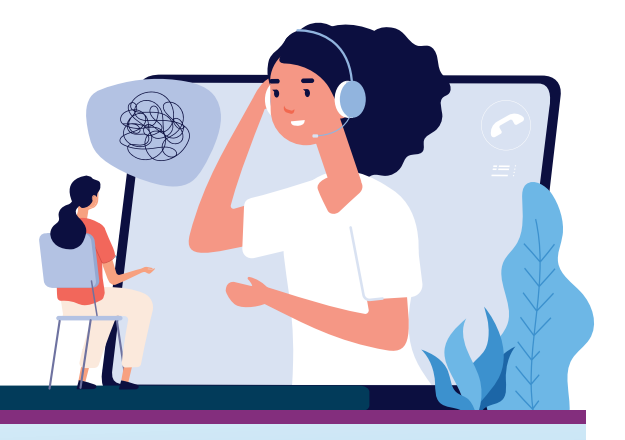

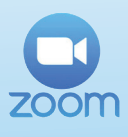

**Sessions are held through real time video-calls between client and therapist, using "Zoom".**

(Easy to follow instructions on back of this card)

**You can attend your session right from your smartphone, laptop, or using a webcam on your desktop computer**.

Telehealth services are covered by major insurance providers the same way as an in-person visit. Please contact your insurance provider to find about your plan coverage. **All names and interactions are kept strictly confidential** and are protected by a Business Agreement with Zoom, which is HIPAA compliant.

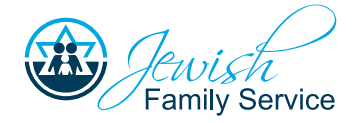

# STEP-BY-STEP GUIDE TO**ZOOM**

## 1) CREATE AN ACCOUNT

You will receive an email invitation to join Zoom to your provided email address. Just click on the link and "Sign Up Free". You will receive a second email to activate your account. Last step is setting up a password!

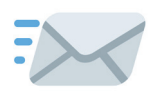

# 2) DOWNLOAD THE ZOOM APP

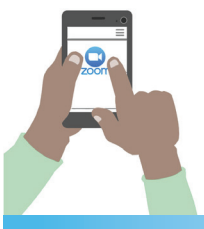

- If you're using a smartphone, we suggest you download the Zoom app from the Apple Store or Google Play, for a better user experience.
- If you're using your computer, you can access Zoom's website at www.zoom.us (Make sure you have a webcam installed)

#### 3) ACCEPT OUR CONTACT INVITE

Open the app (if using a smartphone) or just sign in through the Zoom website. You will see a Contact Request from "JFS Admin". Please accept the request so we can securely send and receive confidential information when needed.

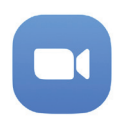

## 4) YOUR FIRST VIDEO-SESSION

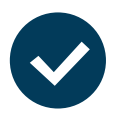

Once your account is up and running, your therapist will schedule a "Zoom Meeting" for your first video-conferencing session. You will receive an email invitation with a link that you will need to save until the day of your session. Please access the link at least 5 minutes before your session!

**WE APPRECIATE YOUR PATIENCE WHILE WE START OFFERING THIS NEW SERVICE. IF YOU HAVE ANY QUESTIONS OR ARE HAVING TROUBLE WITH ANY STEP, PLEASE CALL OUR OFFICE AT (402) 330-2024.**